## *numfracpy,* **implementando técnicas del cálculo fraccionario**

 $f(x) = \frac{x^2}{x^2}$  $\frac{d^{a}}{dx^{a}} f(x) = \frac{x^{2-a}}{\Gamma(2-a)}$  $\alpha = 1$  $\alpha = 0.5$  $\alpha = 0$  $\alpha = -0.5$  $\alpha = -1$ 

Encuentro Regional de Ciencias Físicas 2023 "Una perspectiva desde la Ciencia y Tecnològías Cuánticas".

**Autores: Jorge Hernán López Eddy Anthony Cruz**

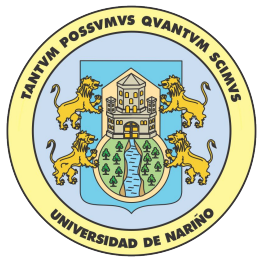

Universidad de Nariño

## **Introducción al Cálculo Fraccionario**

El origen del cálculo fraccionario se remonta al año de 1695 cuando en la correspondencia entre L'Hopital y Leibniz nacía la pregunta acerca del significado de la derivada de orden 1/2.

$$
\frac{d^{1/2}}{dx^{1/2}}\left(\frac{d^{1/2}f}{dx^{1/2}}\right) = \frac{df}{dx}
$$

$$
\int_{\substack{dx \ f(x) \\ \cdots \\ \cdots \\ \cdots \cdots}}^{d} f(x) \qquad ? \qquad f(x) \qquad \qquad \text{Half-} \qquad \qquad \text{Belf-} \qquad \qquad \text{Belf-} \q
$$

## **Del Cálculo Clásico al Cálculo Fraccionario**

$$
f''(x) = \lim_{h \to 0} \left\{ \frac{\frac{f(x) - f(x - h)}{h} - \frac{f(x - h) - f(x - 2h)}{h}}{h} \right\}
$$

$$
f''(x) = \lim_{h \to 0} \frac{1}{h^2} \left\{ f(x) - 2f(x - h) + f(x - 2h) \right\}
$$

Por inducción se obtiene

$$
f^{n}(x) = \lim_{h \to 0} \frac{1}{h^{n}} \sum_{j=0}^{n} (-1)^{j} {n \choose j} f(x - jh)
$$

## **Integral de Riemann-Liouville (I)**

$$
n \to -\alpha \quad f^{-\alpha}(x) = \lim_{h \to 0} h^{\alpha} \sum_{j=0}^{n} (-1)^{j} {\binom{-\alpha}{j}} f(x - jh) \quad h = \frac{x - a}{n} \quad a < x
$$

$$
\begin{pmatrix} -\alpha \\ j \end{pmatrix} = \frac{-\alpha(-\alpha-1)\cdots(-\alpha-j+1)}{j!} = (-1)^j \frac{\alpha(\alpha+1)\cdots(\alpha+j-1)}{j!} = (-1)^j \frac{\Gamma(\alpha+j)}{j!\Gamma(\alpha)}
$$

$$
\Gamma(n+1) = n!
$$

$$
I^{\alpha}(f) = f^{-\alpha}(x) = \lim_{n \to \infty} h^{\alpha} \sum_{j=0}^{n} \frac{\Gamma(\alpha + j)}{j! \Gamma(\alpha)} f(x - jh) \quad h = \frac{x - a}{n} \quad a < x
$$

## **Integral de Riemann-Liouville (II)**

 $\sim$ 

$$
\text{Para } \alpha = 1 \qquad I^1(f) = \lim_{n \to \infty} h \sum_{j=0}^n f(x - jh) = \int_a^x f(s) \, ds
$$

Para α = n, n ∈ ℕ 
$$
I^n(f) = \frac{1}{(n-1)!} \int_a^x (x-s)^{n-1} f(s) ds
$$

 $\label{eq:10} _{a}I_{x}^{\alpha}(f)=\frac{1}{\Gamma(\alpha)}\int_{a}^{x}(x-s)^{\alpha-1}f(s)\,ds$ Por extensión para  $\alpha \in \mathbb{R}$ 

## **Derivada de Riemann Liouville**

$$
D^{\alpha} f(x) = D^{n} D^{-(n-\alpha)} f(x) = D^{n} I^{(n-\alpha)} f(x)
$$
  
Para  $n = 1$  
$$
D_{a,x}^{\alpha} f(x) = \frac{1}{\Gamma(1-\alpha)} \frac{d}{dx} \int_{a}^{x} \frac{f(s)}{(x-s)^{\alpha}} ds
$$

## **Derivada de Caputo**

$$
D^{\alpha} f(x) = D^{-(n-\alpha)} D^n f(x) = I^{(n-\alpha)} D^n f(x)
$$
  
Para  $n = 1$  
$$
c D_{a,x}^{\alpha} f(x) = \frac{1}{\Gamma(1-\alpha)} \int_a^x \frac{f'(s)}{(x-s)^{\alpha}} ds
$$

# **Aplicaciones del Cálculo Fraccionario (I)**

#### **Física**

- Spin fraccionario
- Espectroscopía fraccionaria de Hadrones
- Invarianza Gauge en Teorías de Campos Fraccionarios
- Modelo de Langevin en la difusión anómala en líquidos complejos.

#### **Mecánica y Sistemas Dinámicos**

- Modelos de elasticidad no-local y viscoelasticidad fraccionarias de nanoestructuras
- Transporte de gas en medios heterogéneos
- Un modelo de red de orden fraccionario para modelar una epidemia de rápida propagación

## **Aplicaciones del Cálculo Fraccionario (II)**

#### **Biología**

- Modelos de tumores óseos usando derivadas de orden variable
- Estudio de la viscoelasticidad de células y tejidos
- Difusión celular anómala

**Procesamiento de Señales e Imágenes**

**Teoría de Control**

**Estudios del medio ambiente**

**Ciencia de los Materiales**

**Economía**

## **Librería** *numfracpy*

La librería *numfracpy* se encuentra en el repositorio oficial de Python denominado Python Package Index ([https://pypi.org/project/numfracpy/\)](https://pypi.org/project/numfracpy/). En su estado actual permite calcular:

- Integral de Riemann-Liouville
- Derivada de Riemann-Liouville
- Derivada de Caputo
- Derivada de Grunwald-Letnikov
- Solución de una ecuación diferencial
- Solución de un sistema de ecuaciones diferenciales
- Funciones de Mittag-Leffler (<https://github.com/khinsen/mittag-leffler>)

## **Resultados de derivadas de orden 1/2 (I)**

#### **Algunas derivadas de Riemann-Liouville y de Caputo**

$$
D_{RL}^{1/2}(\sqrt{x})|_{x=1} = \frac{\sqrt{\pi}}{2} \approx 0,886226925453
$$
  
\n
$$
D_{RL}^{1/2}(x^2 - 1)|_{x=1} = \frac{5}{3\sqrt{\pi}} \approx 0,94031597258
$$
  
\n
$$
D_C^{1/2}(e^x)|_{x=1} = e \cdot \text{erf}(1) + \frac{1}{\sqrt{\pi}} \approx 2,854887836
$$
  
\n
$$
D_C^{1/2}(e^x)|_{x=1} = e \cdot \text{erf}(1) + \frac{1}{\sqrt{\pi}} \approx 2,854887836
$$

$$
D_C^{1/2}(\sqrt{x})|_{x=1} = \frac{\sqrt{\pi}}{2} \approx 0,886226925453
$$
  

$$
D_C^{1/2}(x^2 - 1)|_{x=1} = \frac{8}{3\sqrt{\pi}} \approx 1,504505556127
$$
  

$$
D_C^{1/2}(e^x)|_{x=1} = e \cdot \text{erf}(1) \approx 2,2906982523
$$

#### **Relación entre las derivadas de Riemann-Liouville y de Caputo**

$$
_{RL}D_{0,t}^{\alpha}f(t) = {}_CD_{0,t}^{\alpha}f(t) + \frac{f(0)t^{-\alpha}}{\Gamma(1-\alpha)}
$$

## **Resultados de derivadas de orden 1/2 (II)**

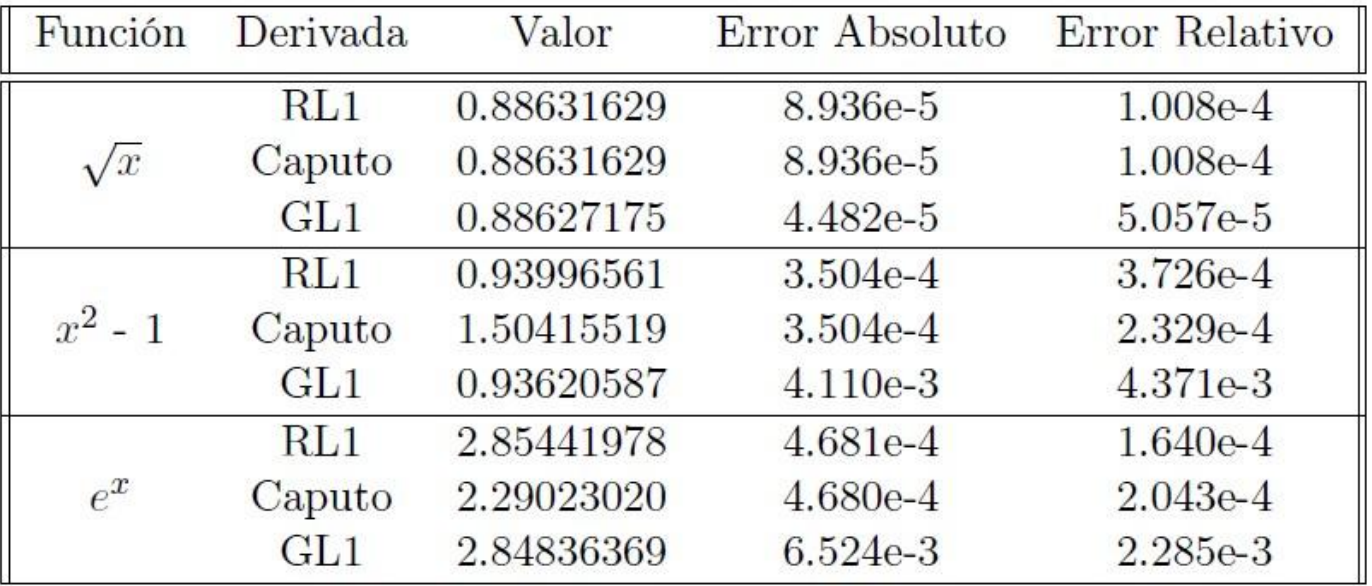

Se usó un paso de 1/120 y el intervalo [0,1].

Comparar con Tabla 3 en: Adams, Matthew. "differint: A python package for numerical fractional calculus." *arXiv preprint arXiv:1912.05303* (2019).

## **Gráfica de algunas derivadas**

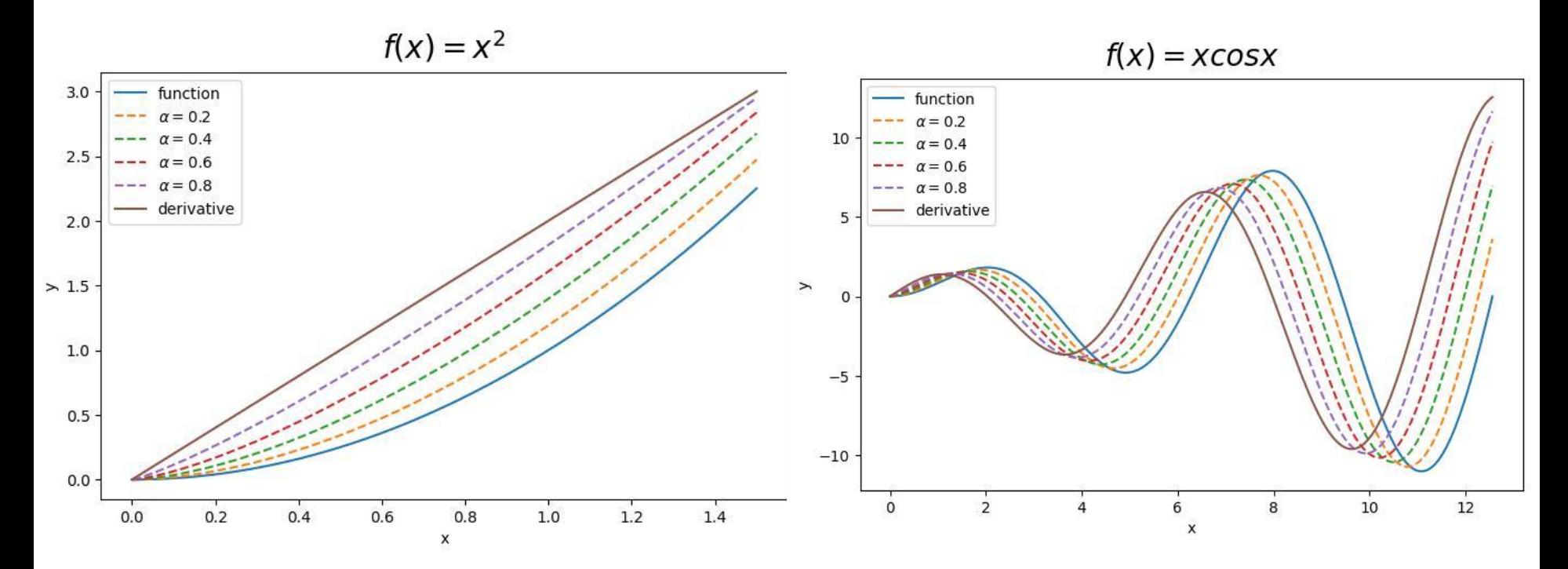

#### **Derivada de Riemann-Liouville Derivada de Caputo**

### **Ecuaciones Diferenciales con Derivadas fraccionarias**

La solución numérica del problema de valor inicial

$$
\begin{cases} \ _{C}D_{0,t}^{\alpha}u(t)=f(t,u(t)), & m-1<\alpha
$$

Este problema es equivalente a la siguiente ecuación integral de Volterra (K. Diethelm and N. J. Ford, Analysis of fractional differential equations, J. Math Anal. Appl. 265 (2002) 229-248)

$$
u(t)=\sum_{j=0}^{m-1}\frac{t^j}{j!}u^j_0+\frac{1}{\Gamma(\alpha)}\int_0^t(t-s)^{\alpha-1}f(s,u(s))ds=\sum_{j=0}^{m-1}\frac{t^j}{j!}u^j_0+{}_{RL}D_{0,t}^{-\alpha}f(t,u(t))
$$

Para resolver este problema usamos el método de Adams fraccionario (Li, C., & Zeng, F. (2015). *Numerical methods for fractional calculus* (Vol. 24). CRC Press)

$$
\begin{aligned} u^P_{n+1} &= \sum_{j=0}^{m-1} \frac{t^j_{n+1}}{j!} u^j_0 + \Delta t^\alpha \sum_{j=0}^n b_{j,n+1} f(t_j,u_j) \\ u_{n+1} &= \sum_{j=0}^{m-1} \frac{t^j_{n+1}}{j!} u^j_0 + \sum_{j=0}^n a_{j,n+1} f(t_j,u_j) + a_{n+1,n+1} f(t_{n+1},u^P_{n+1}) \end{aligned}
$$

donde

$$
b_{j,n+1}=\frac{1}{\Gamma(\alpha+1)}[(n-j+1)^{\alpha}-(n-j)^{\alpha}]\\a_{j,n+1}=\frac{\Delta t^{\alpha}}{\Gamma(\alpha+2)}\begin{cases}n^{\alpha+1}-(n-\alpha)(n+1)^{\alpha},&j=0\\(n-j+2)^{\alpha+1}-2(n-j+1)^{\alpha+1}+(n-j)^{\alpha+1},&1\leq j\leq n\\1,&j=n+1\end{cases}
$$

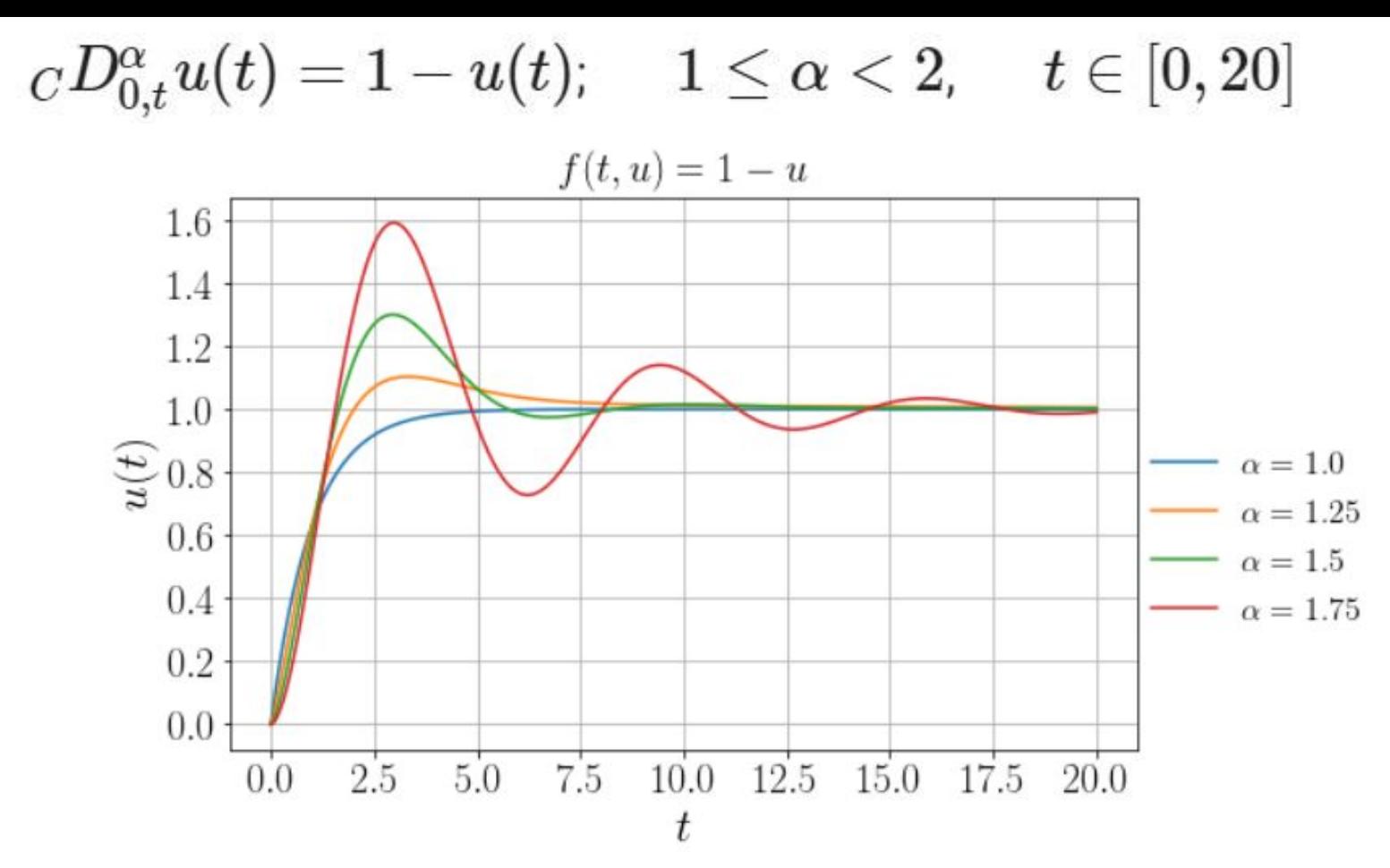

Comparar con: Diethelm, Kai, et al. "Algorithms for the fractional calculus: a selection of numerical methods." Computer methods in applied mechanics and engineering (2005).

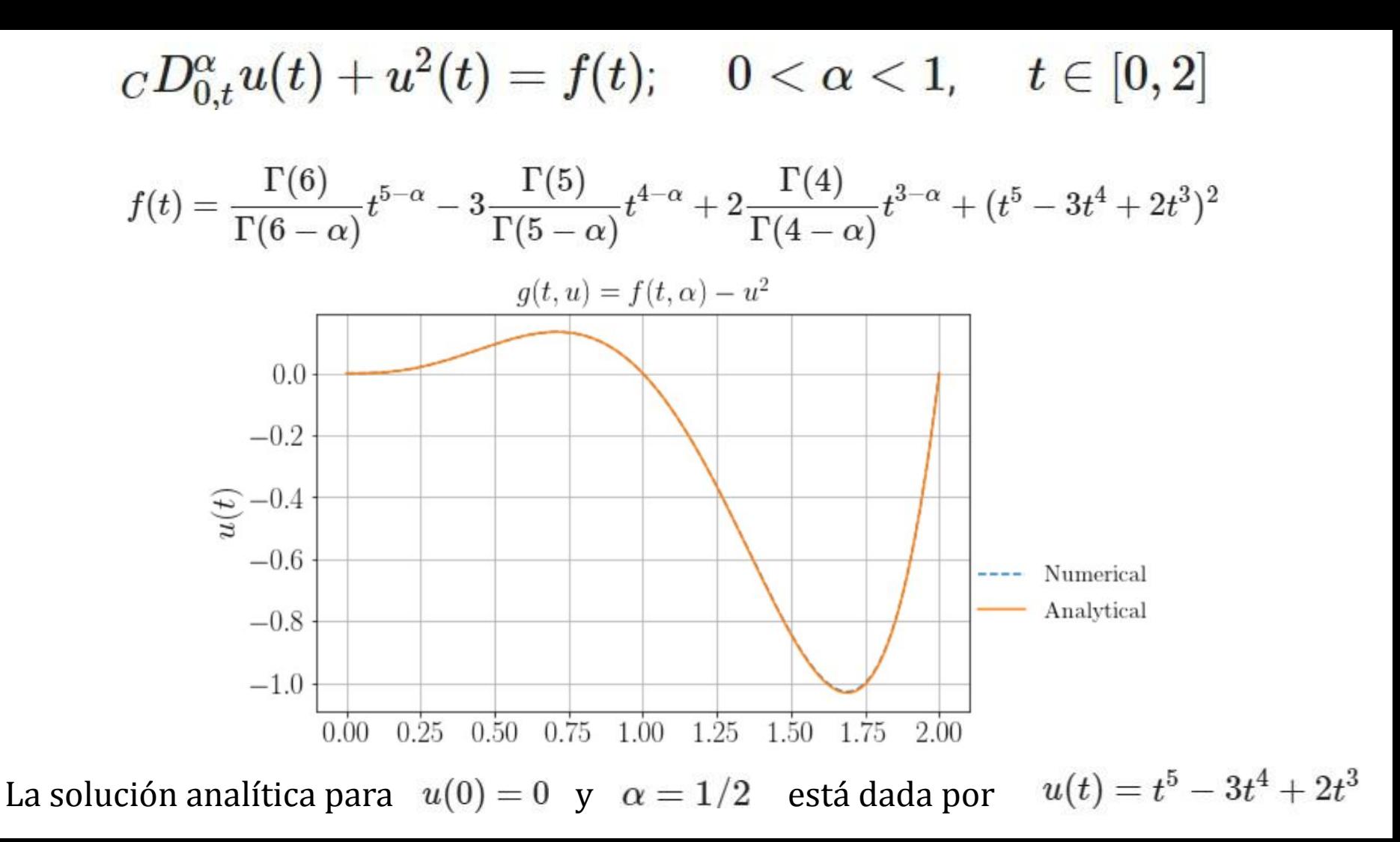

### **Ejemplo de un Sistema de Ecuaciones Diferenciales Fraccionarias**

El siguiente problema de valor inicial

$$
{}_{C}D^{1,8}y(x) + 300x^{2}{}_{C}D^{0,4}y(x) + 500\sin(x)y(x) = 100e^{x}
$$

$$
y(0) = 1, \quad y'(0) = -700
$$

es equivalente al sistema (Baleanu, Dumitru, et al. *Fractional calculus: models and numerical methods*. Vol. 3. World Scientific, 2012)

$$
y_1(x) = y(x)
$$
  
\n
$$
{}_CD^{0,4}y_1(x) = y_2(x)
$$
  
\n
$$
{}_CD^{0,6}y_2(x) = y_3(x)
$$
  
\n
$$
{}_CD^{0,8}y_3(x) = -300x^2y_2(x) - 500\sin(x)y_1(x) + 100e^x
$$
  
\n
$$
y_1(0) = 1, \quad y_2(0) = 0, \quad y_3(0) = -700
$$

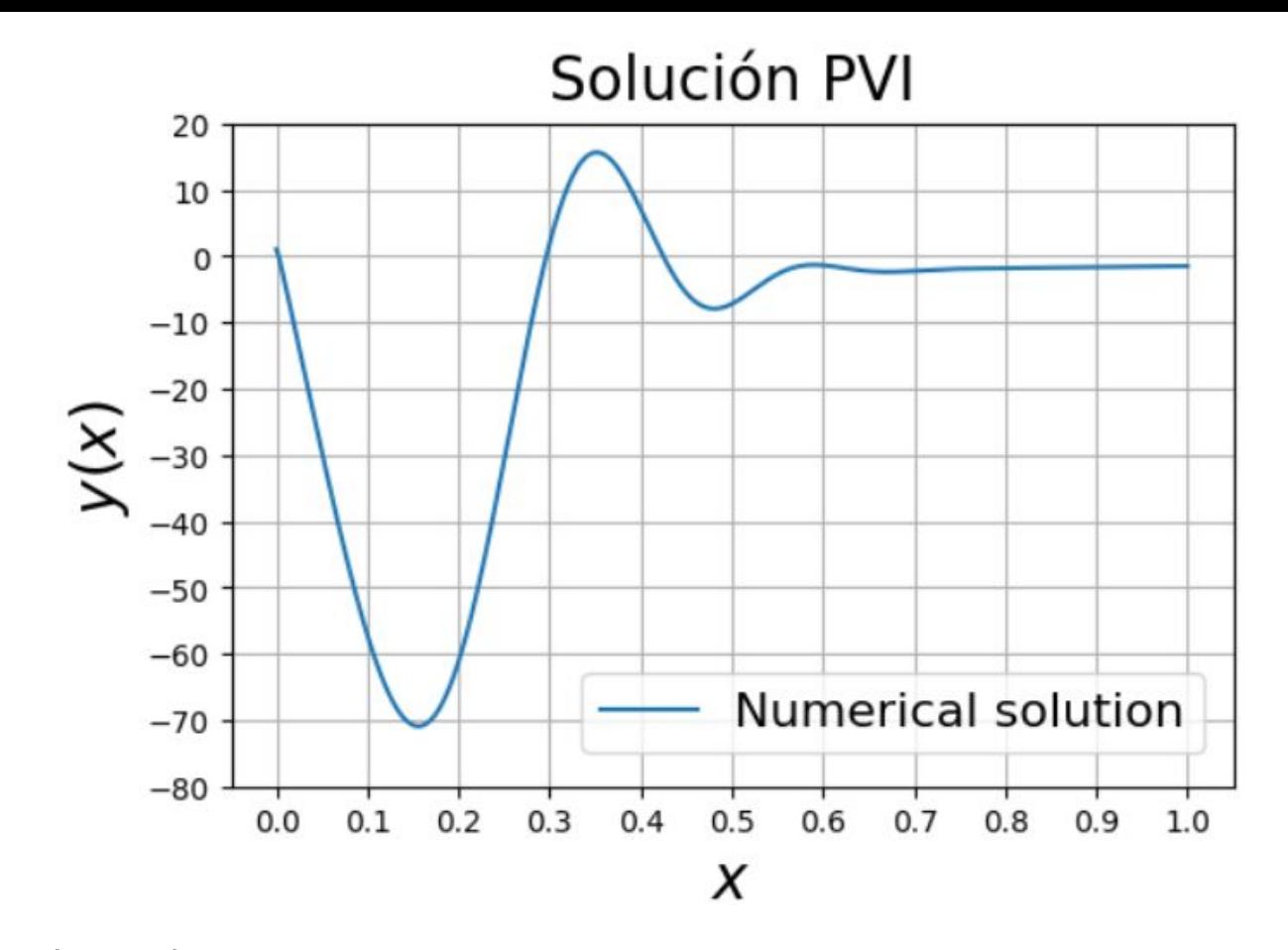

(paso h=1/4000) Comparar con: Baleanu, D., Diethelm, K., Scalas, E., & Trujillo, J. J. (2012). *Fractional calculus: models and numerical methods* (Vol. 3). World Scientific.

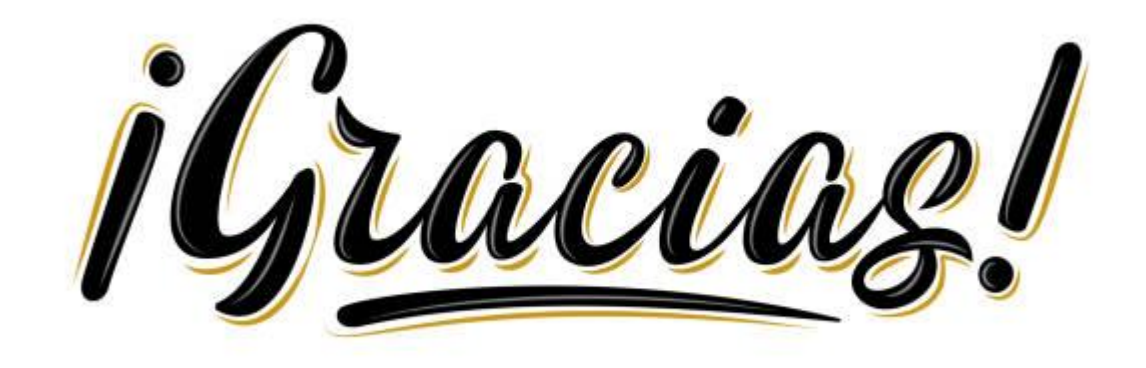

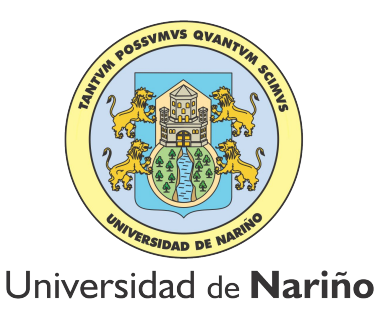

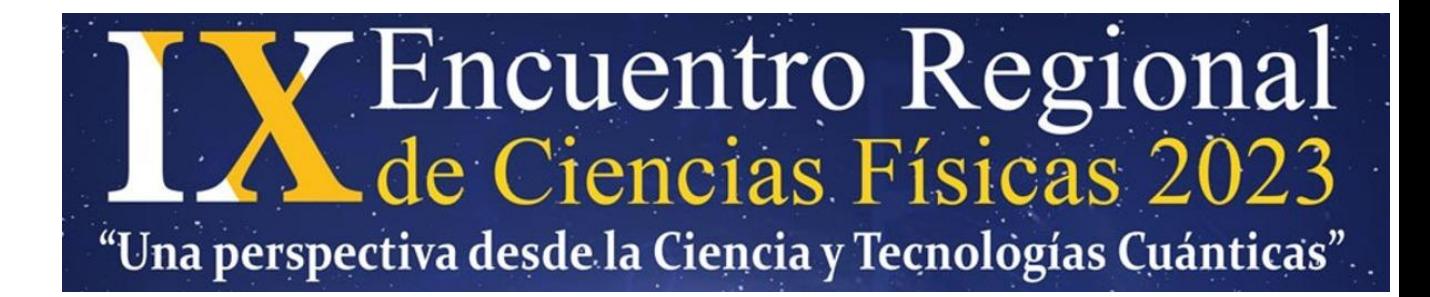